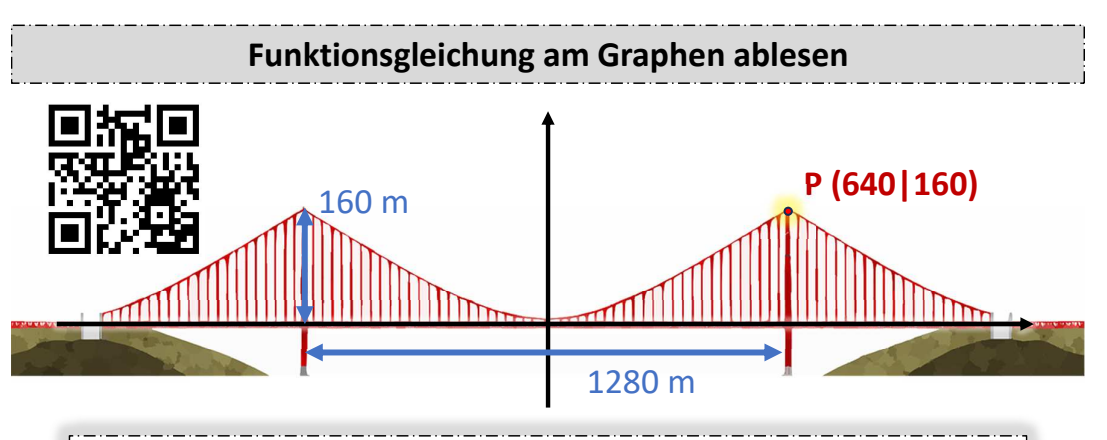

Sollte in einer Modellierungsaufgabe kein Koordinatensystem angegeben sein, dann lege den Ursprung des Koordinatensystems auf den Scheitelpunkt der Parabel. So erhältst du eine reinquadratische Funktion der Form y = **<sup>a</sup>**x², die man mit Hilfe eines weiteren Punktes bestimmen kann.

### **Graphen strecken, spiegeln und verschieben**

Eine typische Aufgabenstellung ist es, zu erläutern, durch welche Transformationen ein Graph aus dem Graph der Normalparabel  $y = x^2$  entstanden ist.

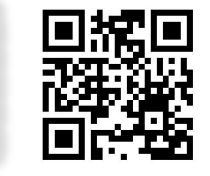

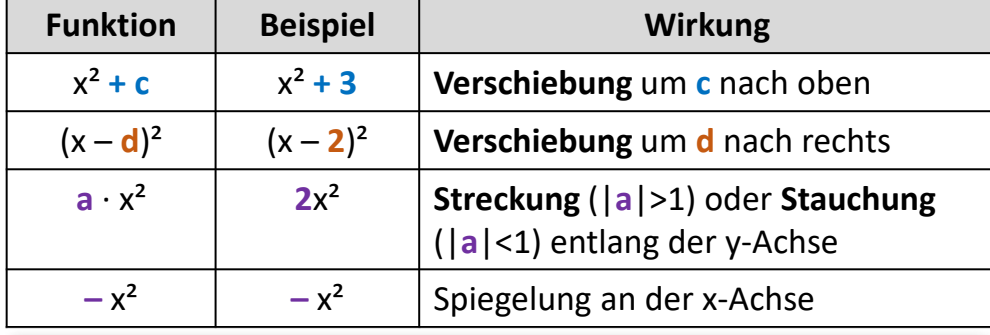

 $y = -(x + 4)^2 - 1$  entstand aus der Normalparabel durch eine Verschiebung um **4** nach **links**, dann der **Spiegelung an der x-Achse** und schließlich der Verschiebung um **1** nach **unten**.

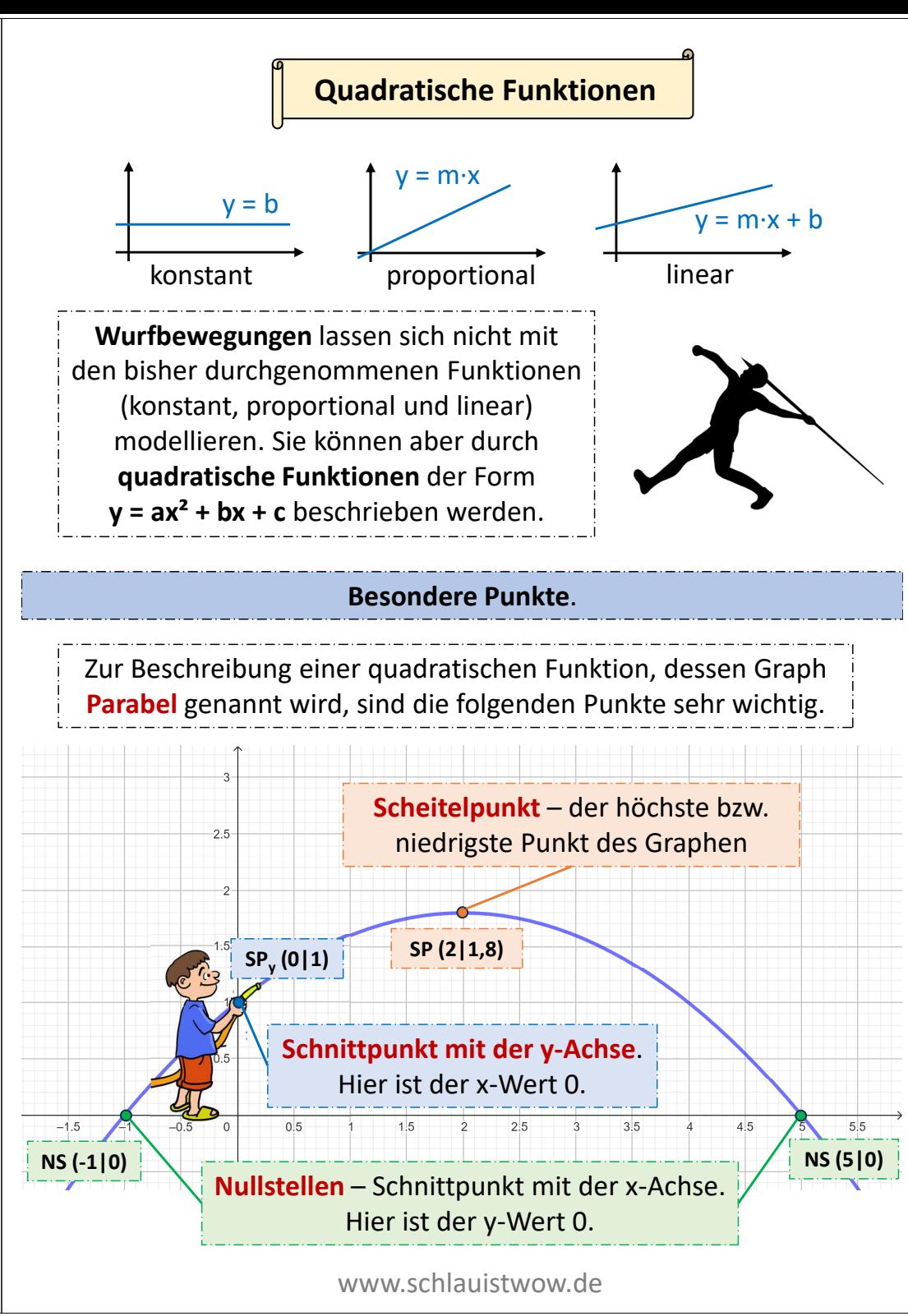

www.schlauistwow.de

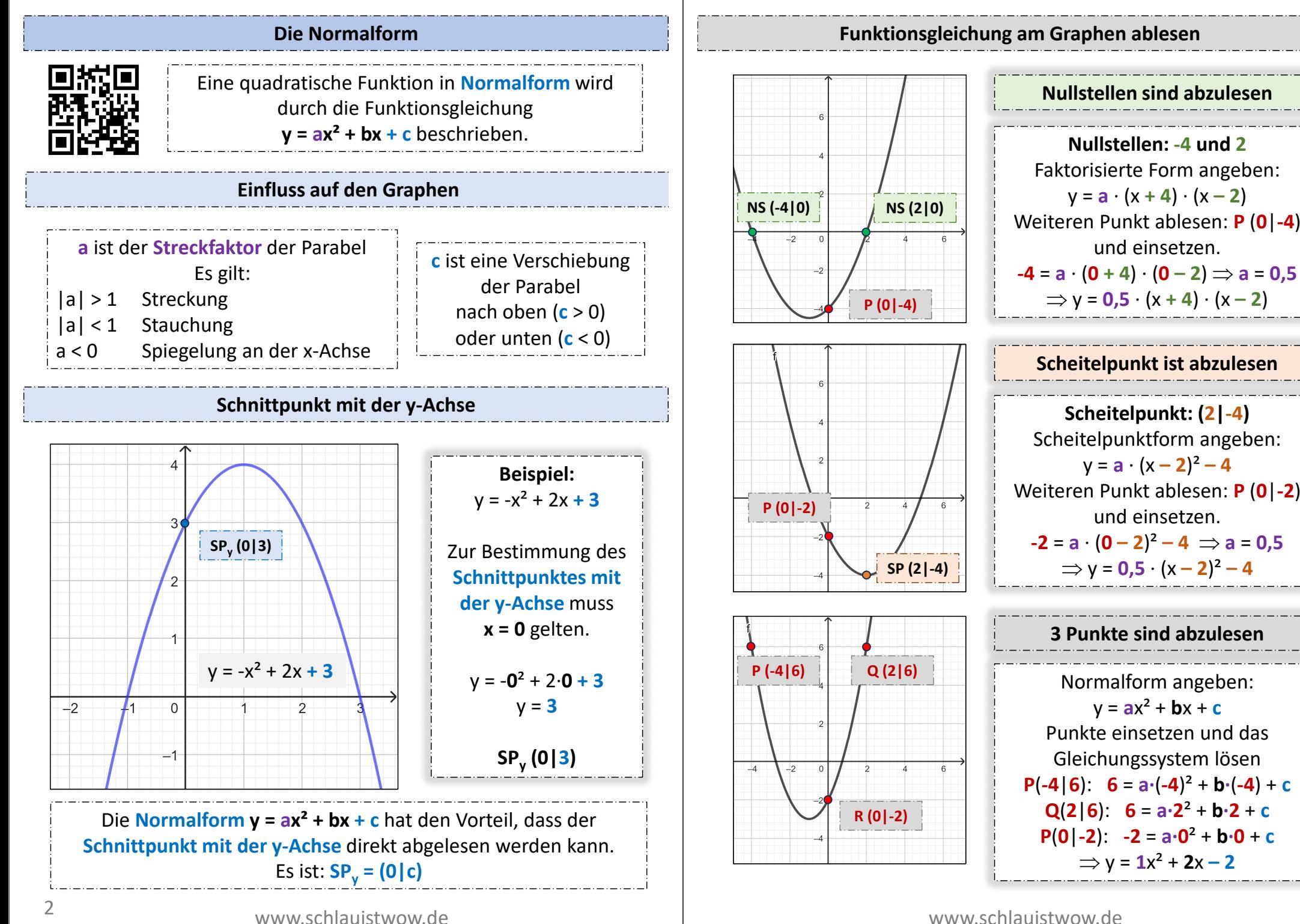

**Nullstellen: -4 und 2** Faktorisierte Form angeben:  $y = a \cdot (x + 4) \cdot (x - 2)$ 

**Nullstellen sind abzulesen**

und einsetzen.  $-4 = a \cdot (0 + 4) \cdot (0 - 2) \Rightarrow a = 0.5$  $\Rightarrow$  y = 0,5 ⋅ (x + 4) ⋅ (x – 2)

**Scheitelpunkt ist abzulesen**

**Scheitelpunkt: (2|-4)** Scheitelpunktform angeben:  $y = a \cdot (x - 2)^2 - 4$ 

und einsetzen.  $-2 = a \cdot (0-2)^2 - 4 \implies a = 0.5$ 

**3 Punkte sind abzulesen**

Normalform angeben:  $y = ax^2 + bx + c$ Punkte einsetzen und das Gleichungssystem lösen **P**( $-4|6$ ): **6** =  $a \cdot (-4)^2 + b \cdot (-4) + c$ **Q**( $2|6$ ): **6** =  $a \cdot 2^2 + b \cdot 2 + c$ **<sup>P</sup>**(**0**|**-2**): **-2** = **a∙0**² + **b∙0** <sup>+</sup>**<sup>c</sup>**  $\Rightarrow$  y =  $1x^2 + 2x - 2$ 

11

#### **Die Faktorisierte Form Die Scheitelpunktform**

Um die **Faktorisierte Form** in die **Scheitelpunktform** umzuwandeln, sucht man den Scheitelpunkt, dessen x-Wert in der Mitte zwischen den Nullstellen liegt.

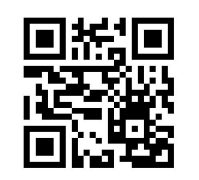

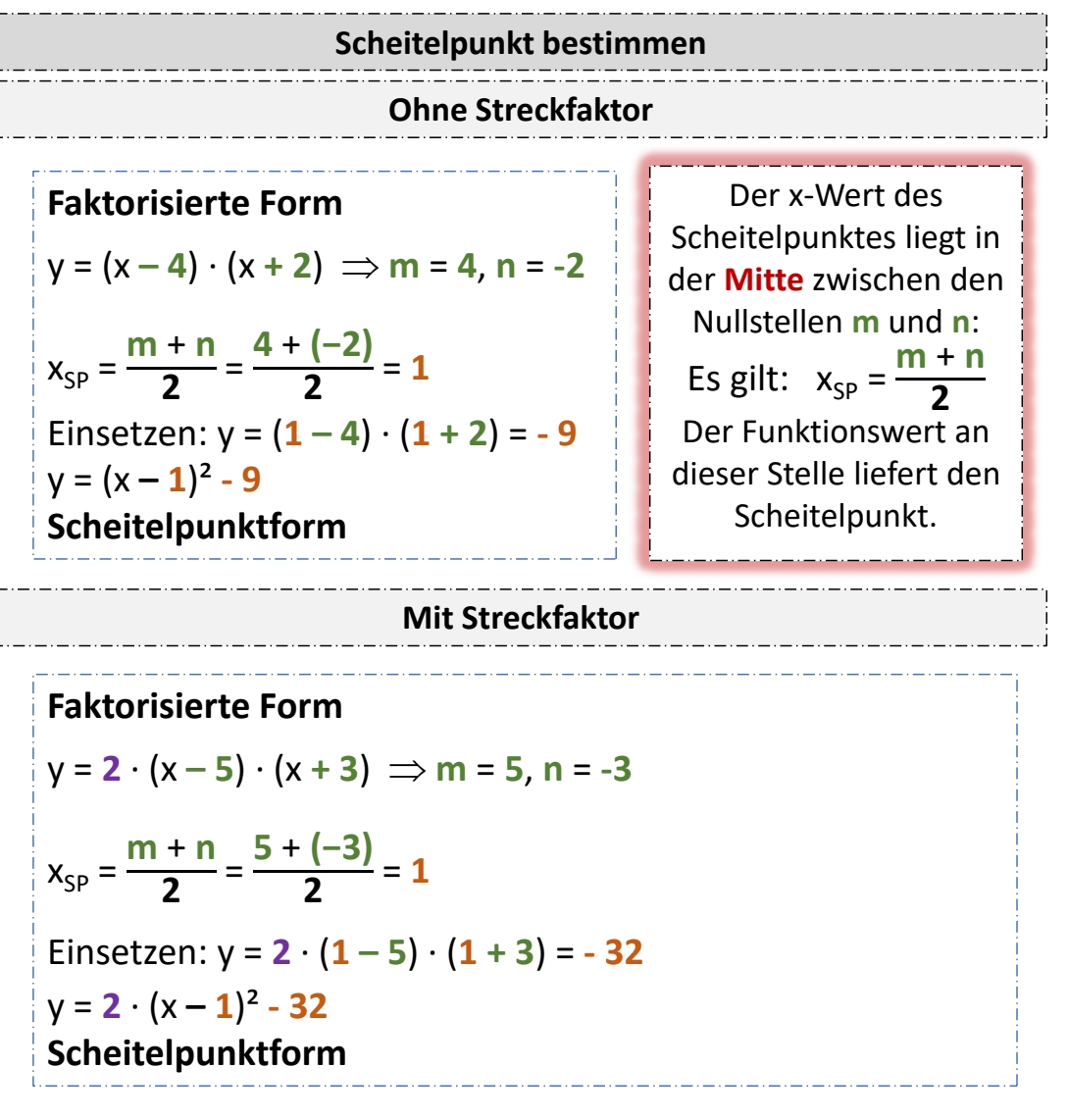

### **Die Scheitelpunktform**

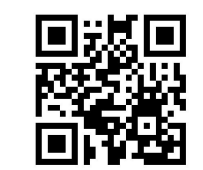

Eine quadratische Funktion in **Scheitelpunktform** wird durch die Funktionsgleichung  $y = a (x - d)^2 + e$  beschrieben.

### **Einfluss auf den Graphen**

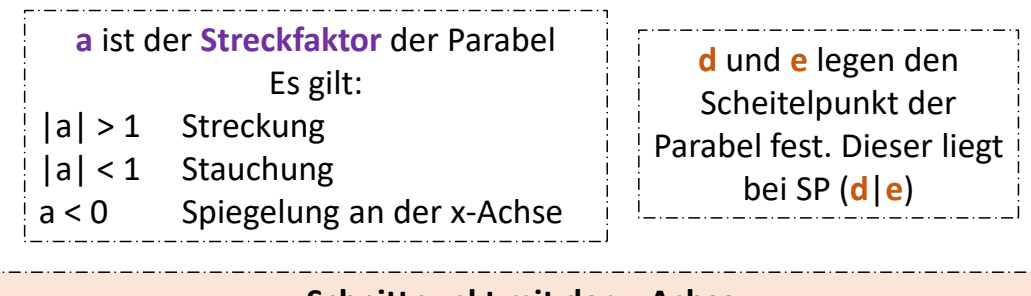

### **Schnittpunkt mit der y-Achse**

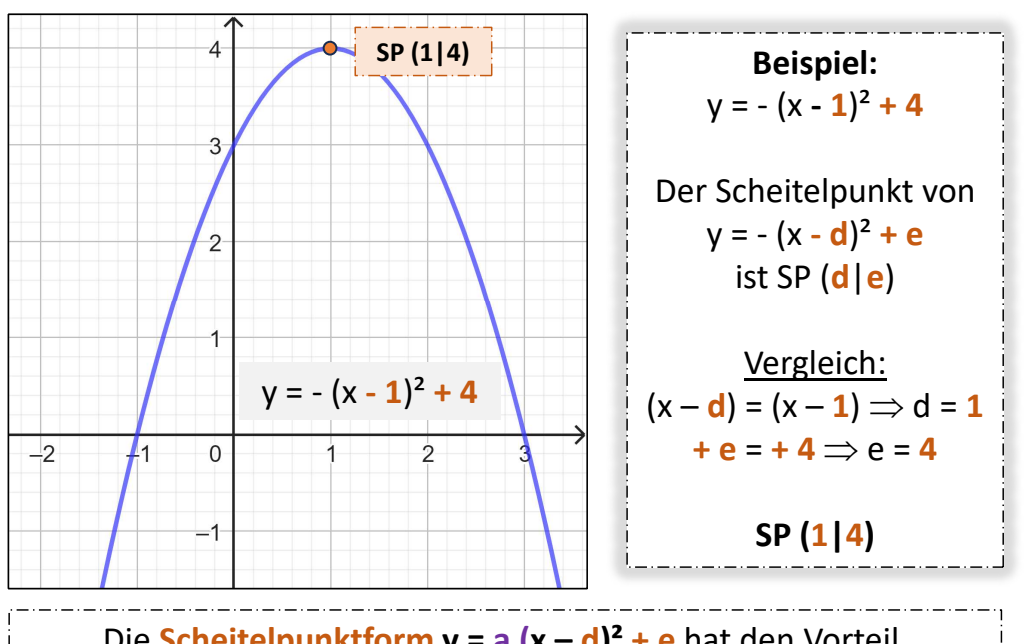

Die **Scheitelpunktform y = a (x – d)² + e** hat den Vorteil, dass der **Scheitelpunkt** direkt abgelesen werden kann. Es ist: **SP = (d|e)**

10

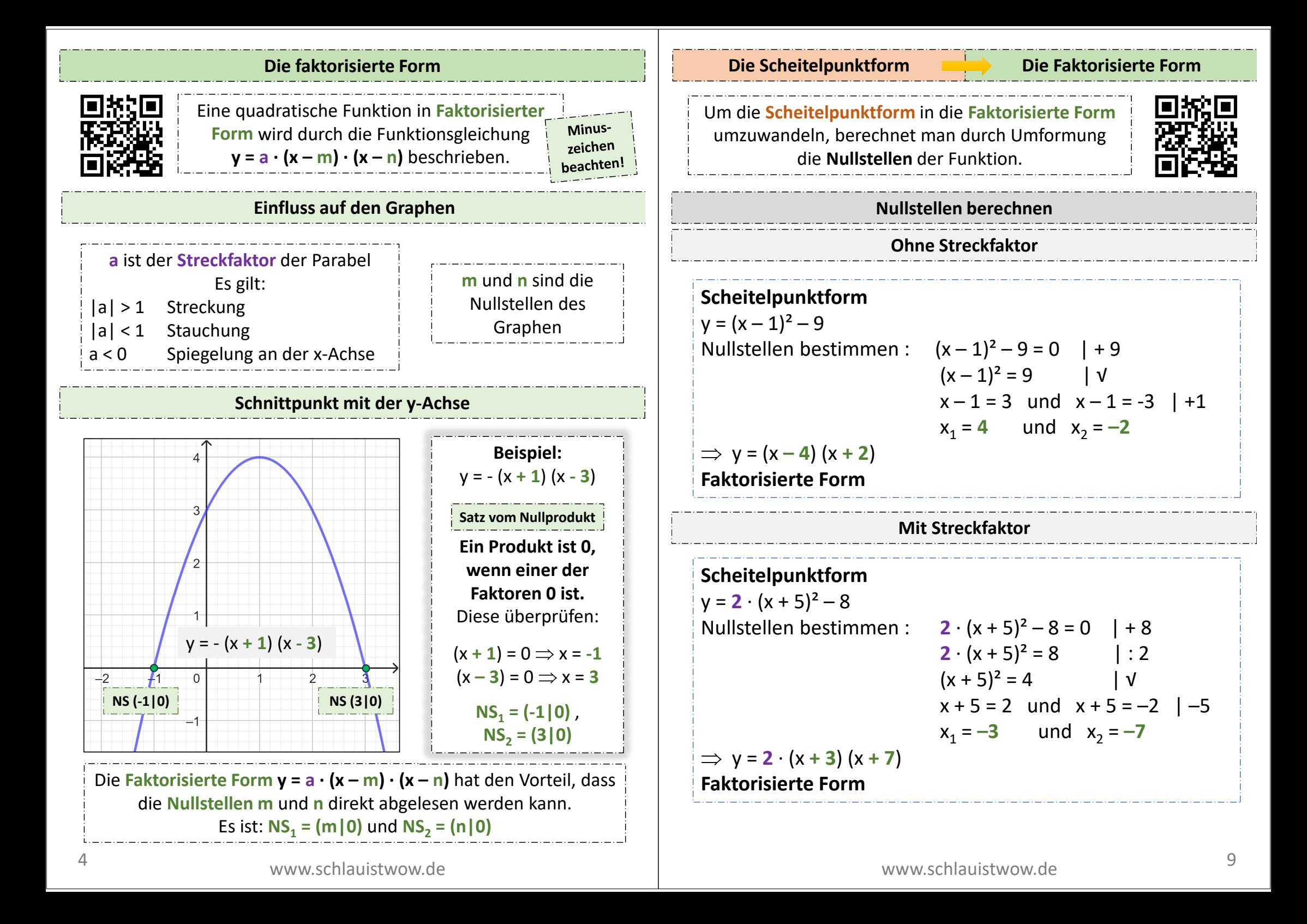

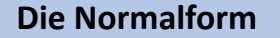

#### **Die Normalform Die Faktorisierte Form**

Um die **Normalform** in die **Faktorisierte Form**  umzuwandeln, hilft es, mit der **PQ-Formel**  oder **ABC-Formel** die **Nullstellen** zu berechnen.

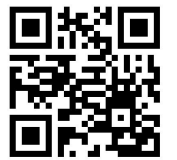

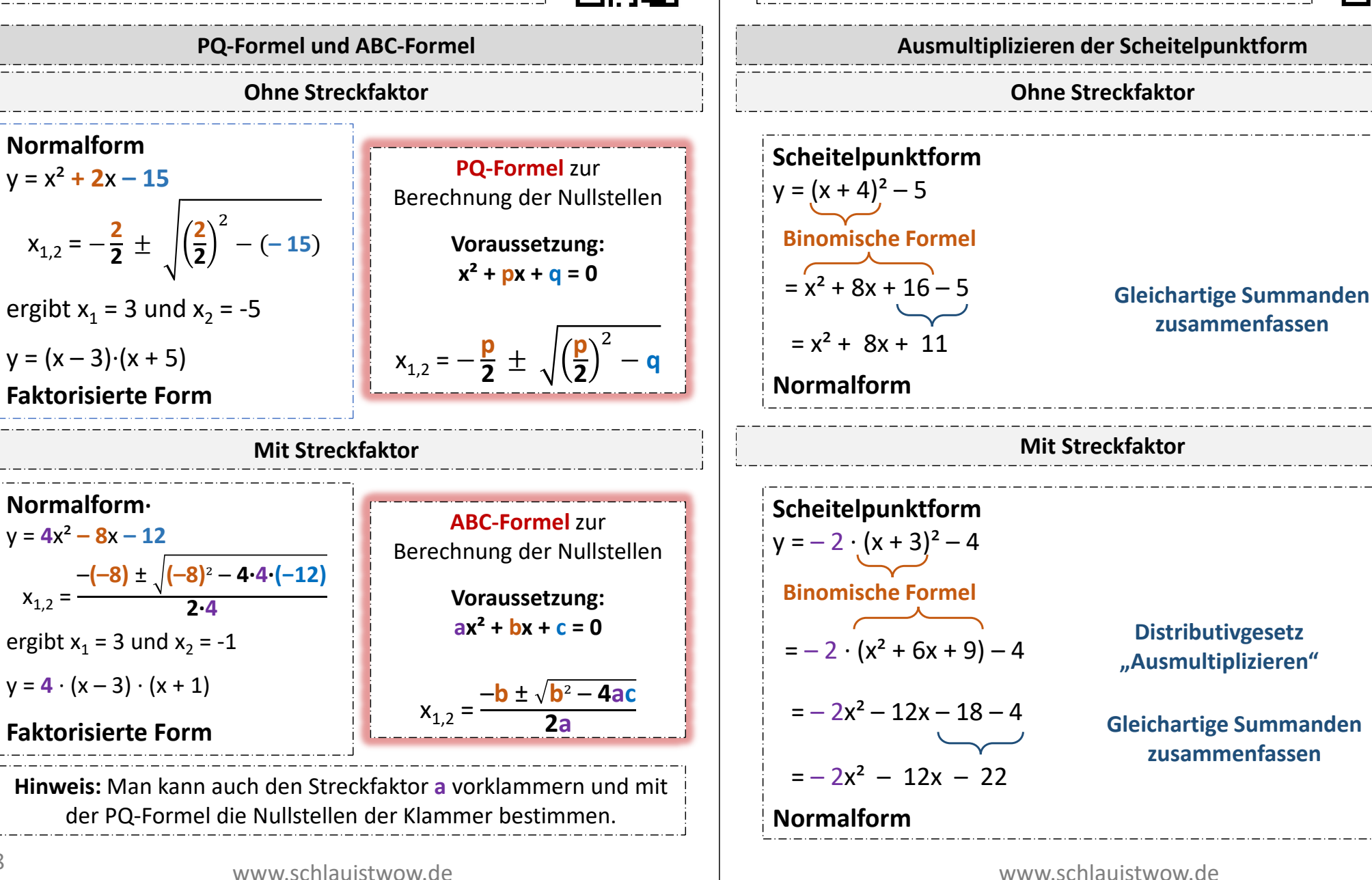

Um die **Scheitelpunktform** in die **Normalform** umzuwandeln, muss die **Scheitelpunktform** einfach ausmultipliziert werden.

**Die Scheitelpunktform bie Normalform** 

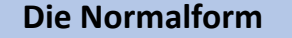

### **Die Normalform Die Scheitelpunktform**

Um die **Normalform** in die **Scheitelpunktform** umzuwandeln, wird die **quadratische Ergänzung** benutzt.

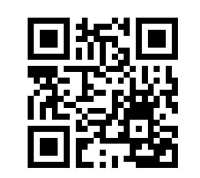

## **Quadratische Ergänzung**

## **Ohne Streckfaktor**

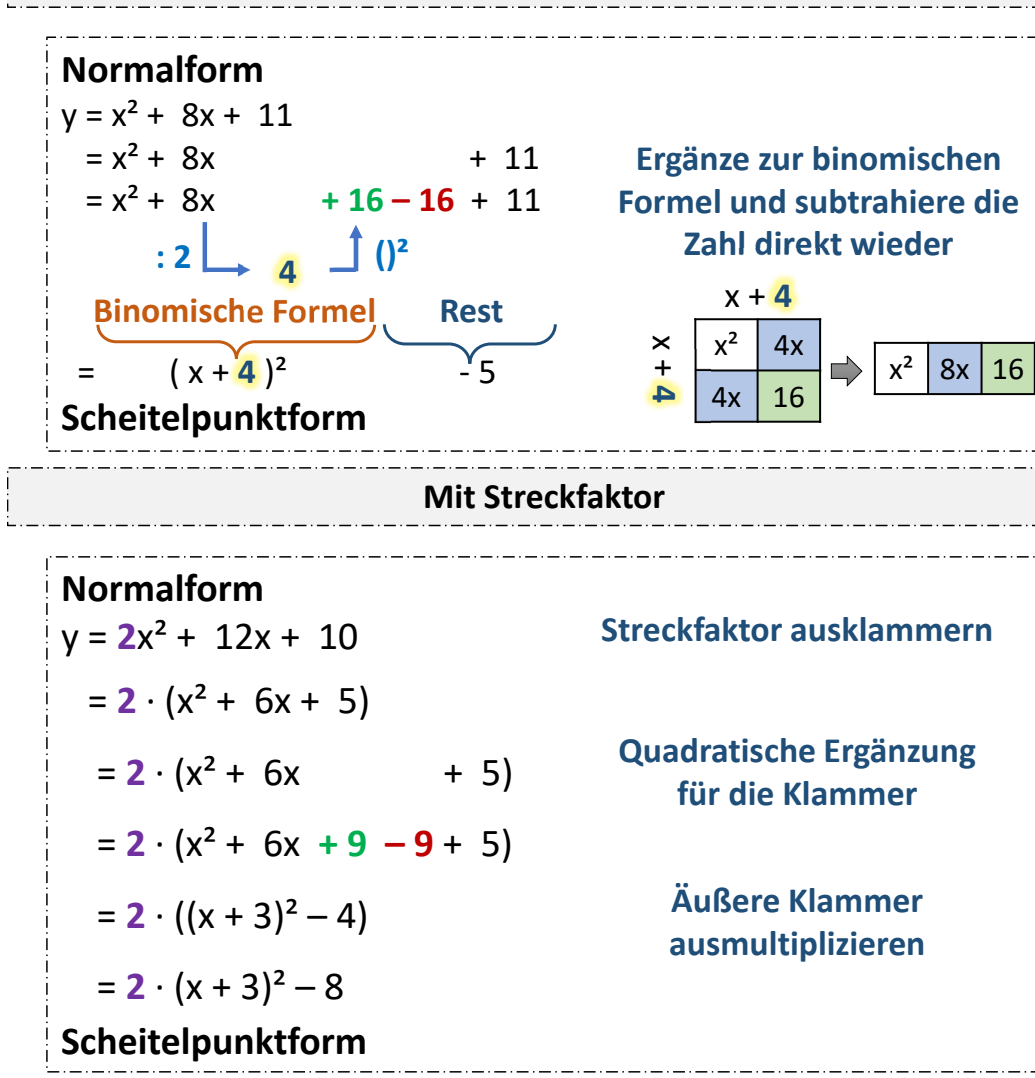

# Um die **Faktorisierte Form** in die **Normalform** umzuwandeln, muss die **Faktorisierte Form**  einfach ausmultipliziert werden. **Faktorisierte Form**  $y = (x - 2) \cdot (x + 3)$  $= x<sup>2</sup> + 3x - 2x - 6$  $= x^{2} + x - 6$ **Normalform Ausmultiplizieren der Faktorisierten Form Die Faktorisierte Form <b>Die Normalform Ohne Streckfaktor Mit Streckfaktor Gleichartige Summanden zusammenfassen Faktorisierte Form**  $y = -2 \cdot (x - 1) \cdot (x + 4)$  $=-2 \cdot (x^2 + 4x - x - 4)$  $=-2 \cdot (x^2 + 3x - 4)$  $=-2x^2 - 6x + 8$ **Normalform Distributivgesetz "Ausmultiplizieren" Gleichartige Summanden zusammenfassen**

6